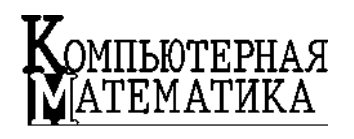

*Инструментальные средства информационных технологий*

*Maude.* 

УДК 681.3 О.П. ДАВИДОВ

# **МЕТОДИ РОЗРОБКИ ІНСТРУМЕНТАЛЬНИХ ЗАСОБІВ КОМП'ЮТЕРНОЇ АЛГЕБРИ НА ОСНОВІ МОДЕЛЕ-ОРІЄНТОВАНОГО ПІДХОДУ**

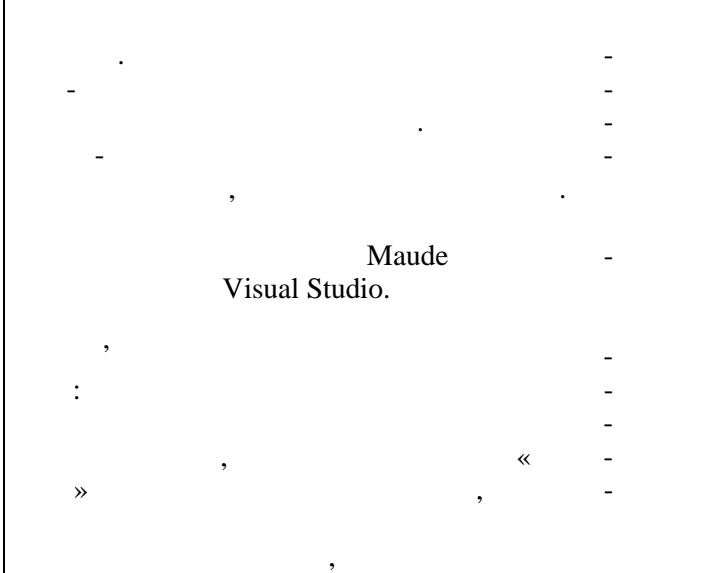

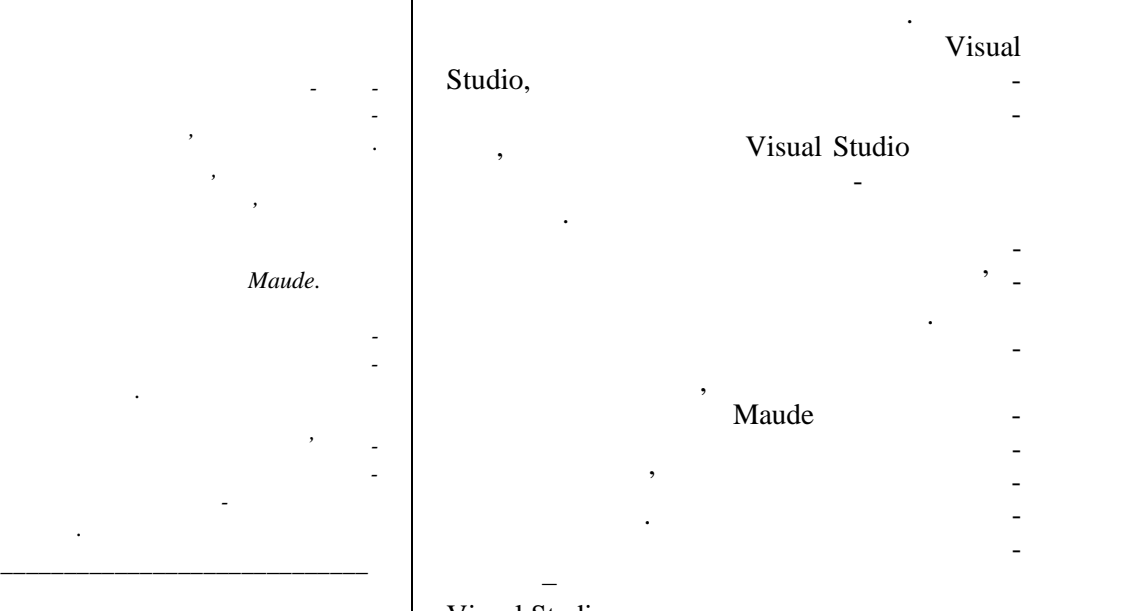

Visual Studio.

**86** *Компьютерная математика. 2015, 2*

*підходу.*

 $\circ$  . . . . . 2015

 $\ddot{\cdot}$  $\ddot{\phantom{0}}$  $[1] % \begin{center} % \includegraphics[width=\linewidth]{imagesSupplemental_3.png} % \end{center} % \caption { % Our method can be used for the proposed method. % Note that the \emph{Stab} and the \emph{Stab} can be used for the \emph{Stab} and the \emph{Stab} can be used for the \emph{Stab} and the \emph{Stab} can be used for the \emph{Stab} and the \emph{Stab} can be used for the \emph{Stab} and the \emph{Stab} can be used for the \emph{Stab} and the \emph{Stab} can be used for the \emph{Stab} and the \emph{Stab} can be used for the \emph{Stab} and the \emph{Stab} can be used for the \$  $\ddot{\phantom{a}}$  $S,$  $M,$  $\pm$ 

 $S \triangleleft M$ .

 $, \triangleleft$  $\triangleleft$  - $\ddot{\phantom{a}}$ 

 $\rho$ ,

 $\rho(S, M) \rightarrow S \triangleleft M$ .

 $\ast$  (<)  $\overline{a}$ ≪  $\overline{1}$  $\rho$  $\ll$  $\mathcal{D}_{\bullet}$  $M_{2}$  $\ddot{\cdot}$  $\cdot$  $M_{1}$ ,

> $S \triangleleft M_1 \wedge \rho(S, M_1),$  $M_1 \triangleleft M_2 \wedge \rho(S, M_2),$  $\rho(M_1, M_2)$ .

 $\overline{\phantom{a}}$ 

 $\alpha$ ,

 $M = \alpha(S)$ .

 $\overline{S}$  $\langle (S, r_s) \rangle$  $S$  $r_{\rm s}$  - $[2]$ .  $\overline{(}$  $\overline{S}$  $\big)$  $\overline{a}$  $\overline{\textbf{K}}$  $\rightarrow$  $\pmb{\ll}$ ,  $\overline{\phantom{a}}$  $\ll$  $\mathcal{P}_{\bullet}$ 

> $.2015,$  $\overline{c}$

87

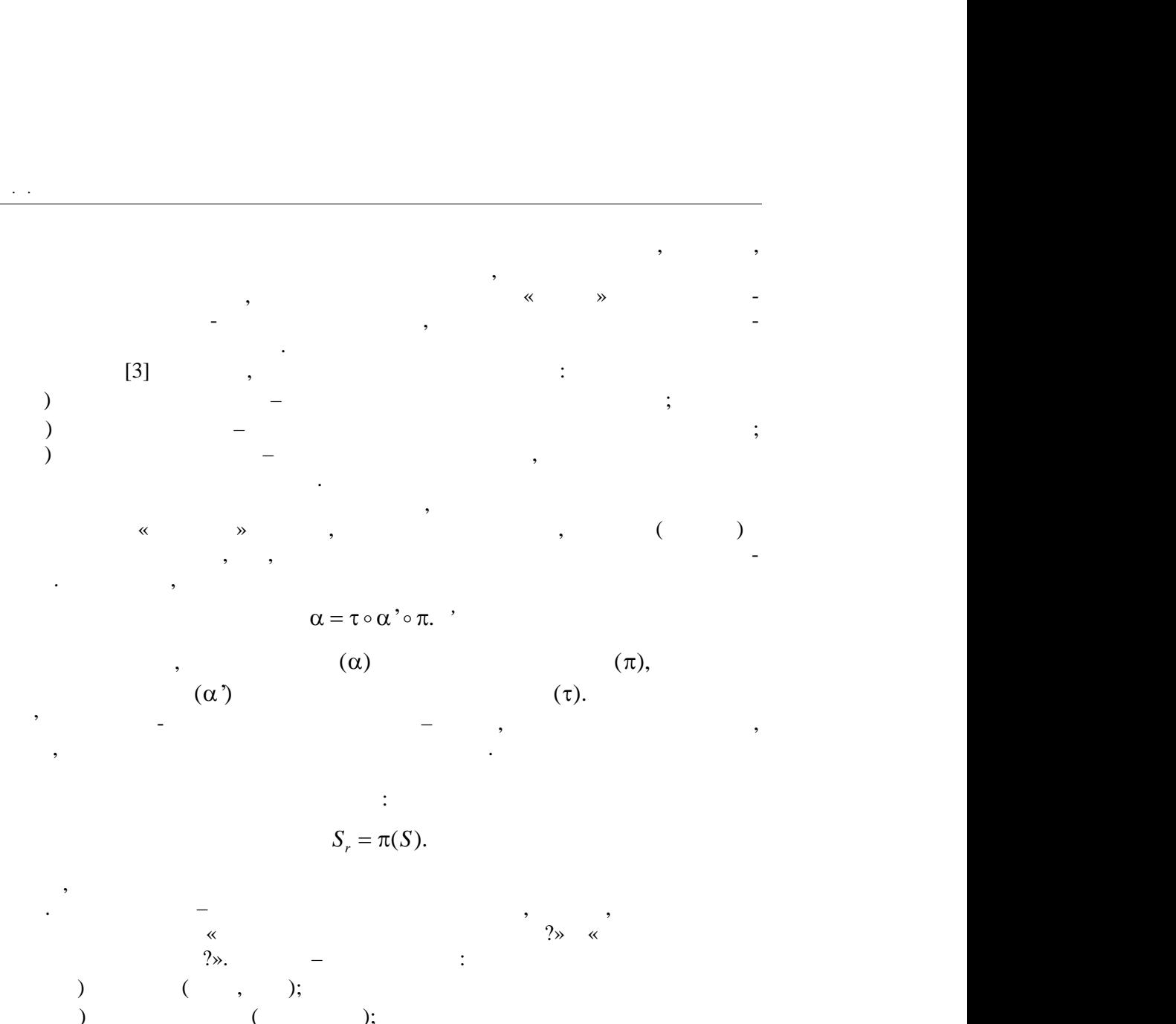

модель як про модель як производить в системи, тому що це означает в системи, то тому що що що що що щось (сис<br>В система и те, що що що що що що що що щось (система) с производить на система и те, что тому частностью на с базою для даної моделі, і те, що деяка інформація втрачається під час проекту-

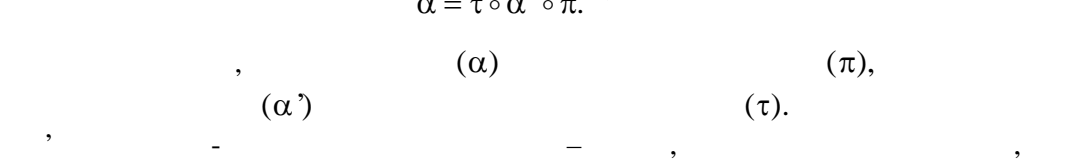

і таку, які тако зміншує кількість і таку, які тако зміншує кількість і тако зміншує кількість і тако зміншує<br>Велементів.

пр екцією та подальшою абстракцією як:

$$
S_r = \pi(S).
$$

те, як<sup>а і</sup>ншиться після відображення залишиться після відображення залежиться після від кінцевої від кінцевої<br>Від кінцевої від кінцевої від кінцевої від кінцевої від кінцевої від кінцевої від кінцевої від кінцевої від кі мети. Третя – можливість використання можливість використання моделі, що активность використання моделі, що аю<br>Події  $\infty$  extending  $\infty$  and  $\infty$   $\infty$  in  $\infty$  contracts  $\infty$  . The set of  $\infty$  metric  $\infty$  is  $\infty$  . The set of  $\infty$  is  $\infty$  if  $\infty$  is  $\infty$  if  $\infty$  is  $\infty$  if  $\infty$  is  $\infty$  if  $\infty$  is  $\infty$  if  $\infty$  is  $\infty$  $2^{\circ}$ . Models –  $\frac{1}{\cdot}$  is the interval of  $\frac{1}{\cdot}$ ) and (see the set of  $($  $\hspace{1.6cm}$  (error); ) (conservation (metric  $(x)$ ; ) can as a set of  $\sim$  can be set of  $\sim$  can be set of  $\sim$  can be set of  $\sim$ загальна мета створення моделі замість системи, використання моделі замість системи, в системи, в системи, в с<br>Використання моделі замість системи, в системи, в системи, в системи, в системи, в системи, в системи, в систе будь-які відповіді, отримані з моделі, мають збігатися з відповідями системи, за  $[4] /$   $[5]$ .  $\qquad \qquad$ ,  $\qquad \qquad$ торами для використання моделі є економія витрат і/або пришвидшення отри мання відповідей від моделі, аніж від системи. Часто моделі бувають навіть не точними, або войними, або вони можуть помилятися у деяких випадках, але це не обозведения у деяких випадках, а<br>В деяких випадках, але це не обозведения у деяких випадках, але це не обозведения у деяких в собов'язкового ви значить, что модель неадекватна. Такі неточності, что модель неточності, что можуть неточності, что можуть не<br>В помещений випа ку, можуть не точності, что можуть не точності, что можуть не точності, что можуть не точност

взагалі не вплинути на властивості, які нас інтересують. Гірше коли ці неточнос ті роблять моделі менш рентабельними, чи взагалі спотворюють модель.

**88** *Компьютерная математика. 2015, 2*

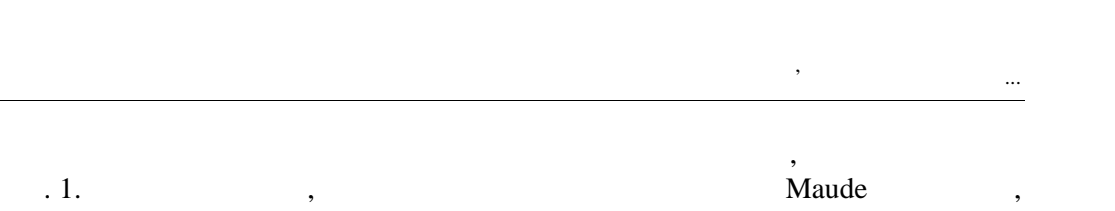

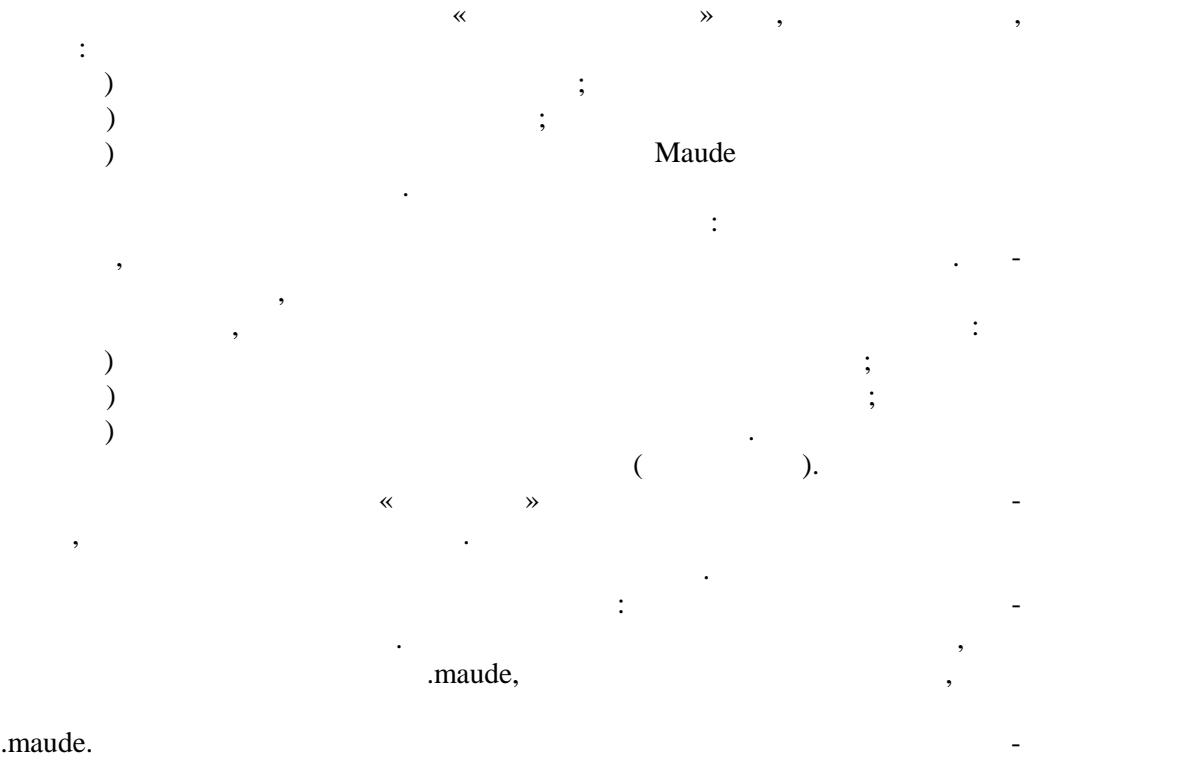

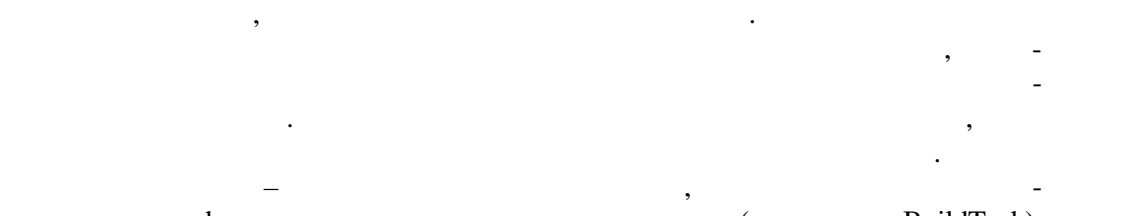

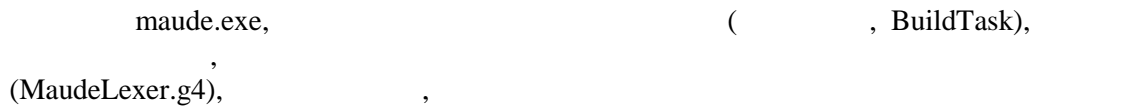

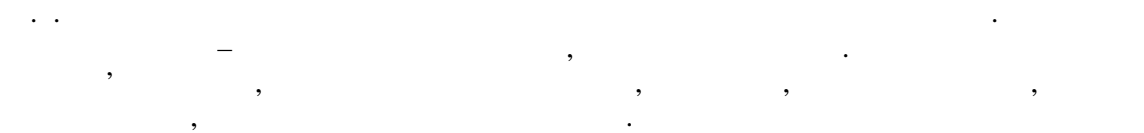

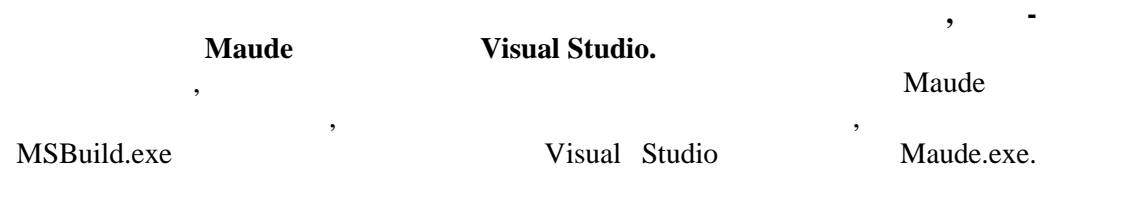

*Компьютерная математика. 2015, 2* **89**

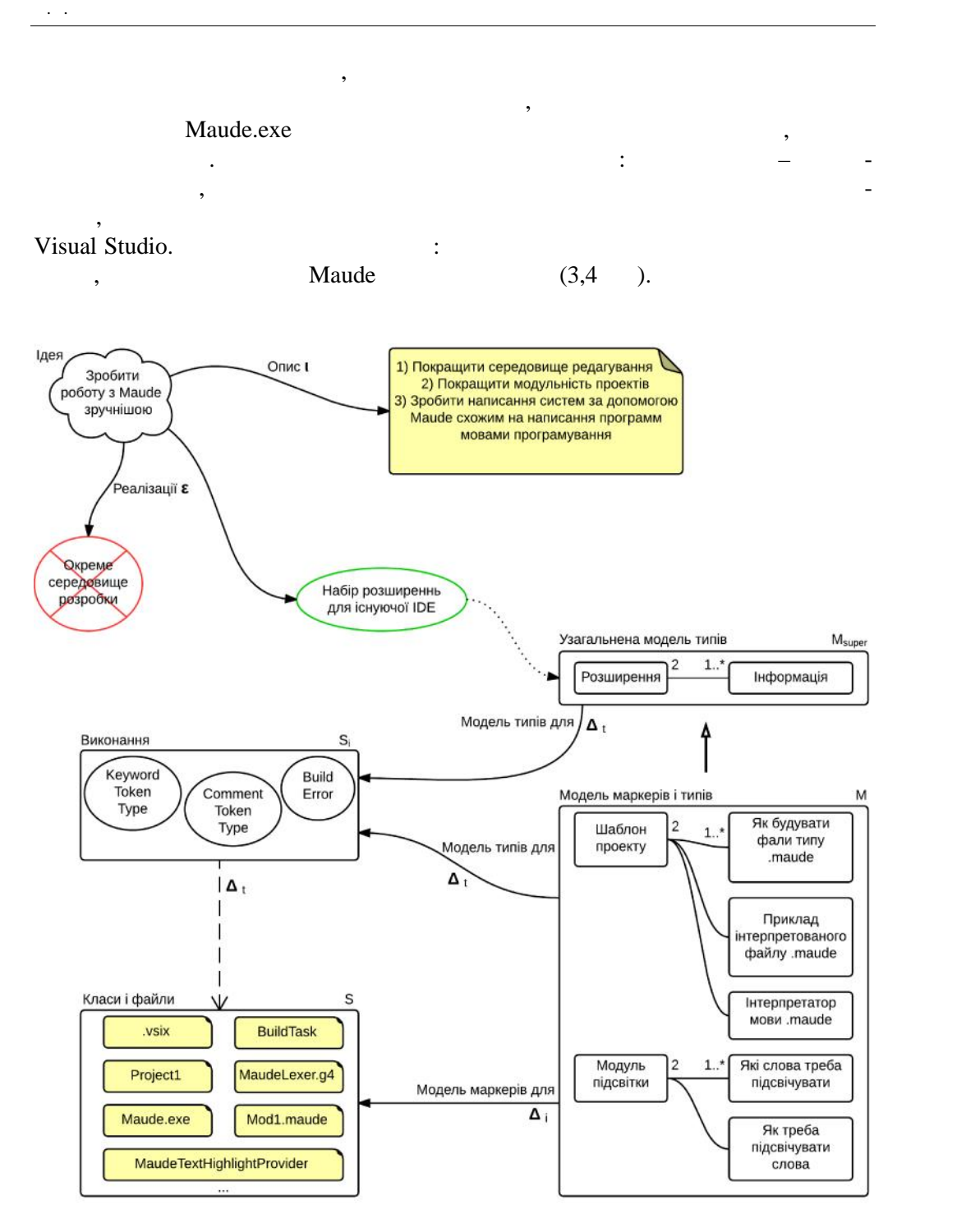

РИС. 1. Модель розробленої системи

**90** *Компьютерная математика. 2015, 2*

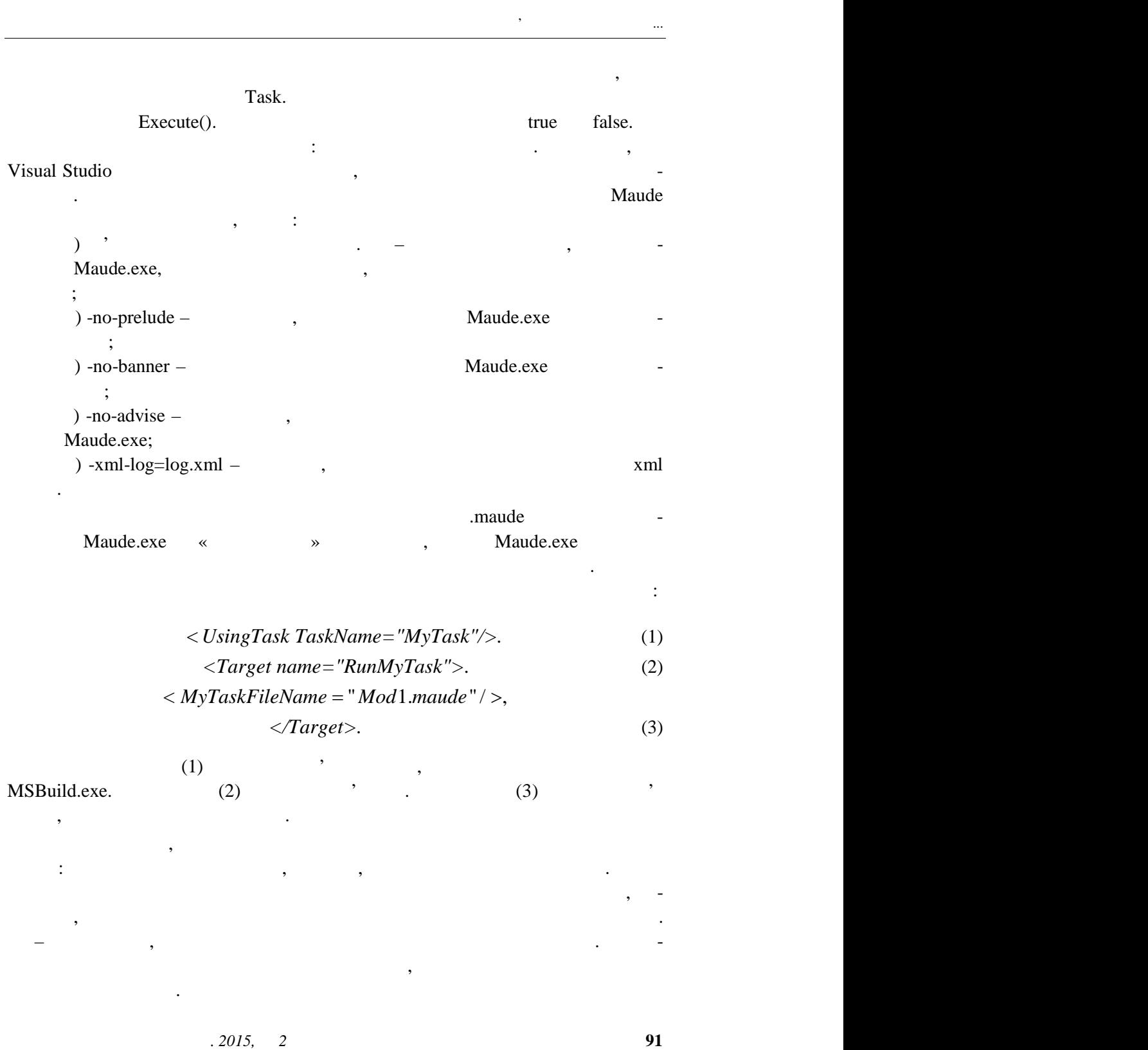

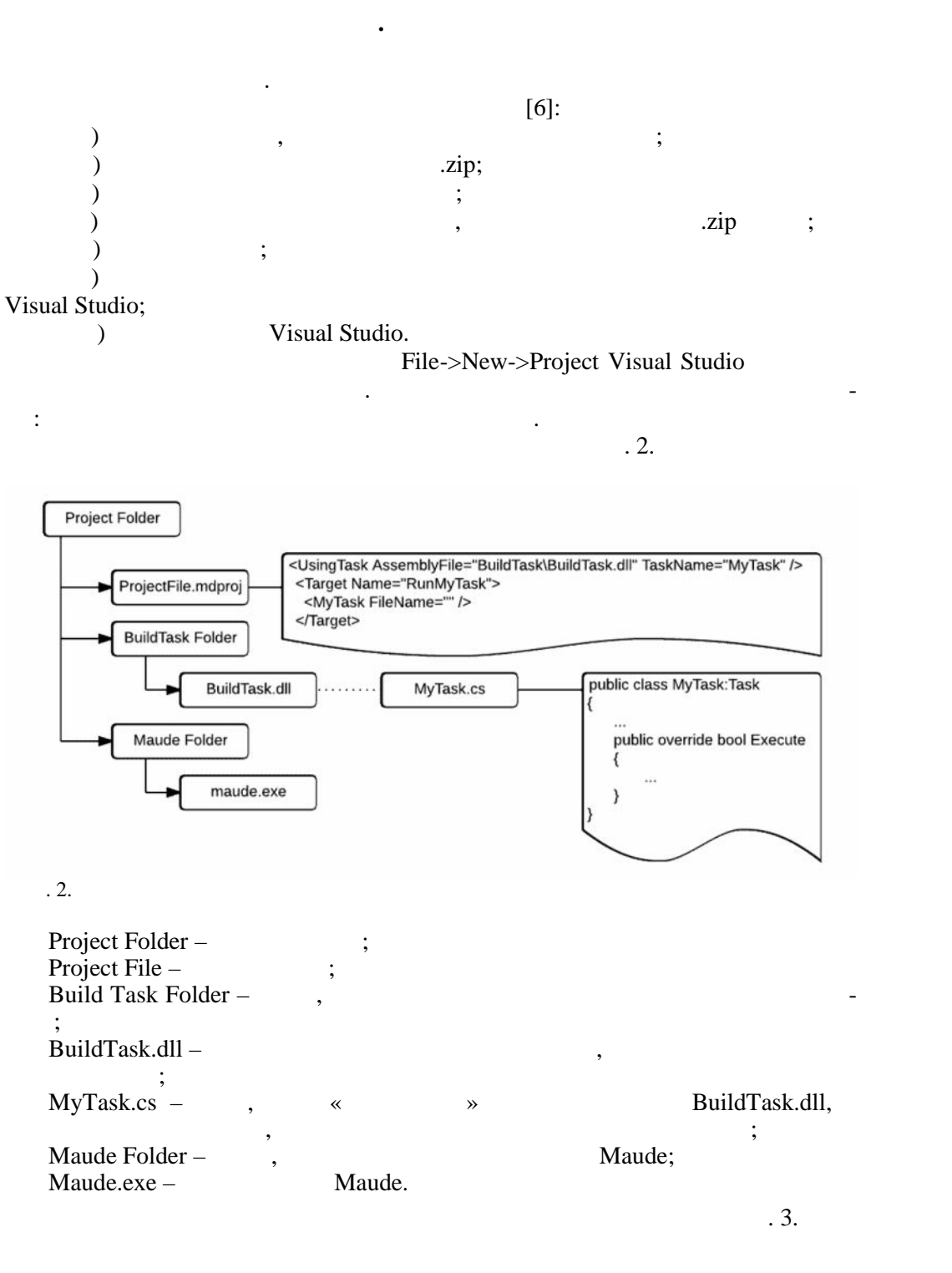

о.  $\overline{a}$ 

**92** *Компьютерная математика. 2015, 2*

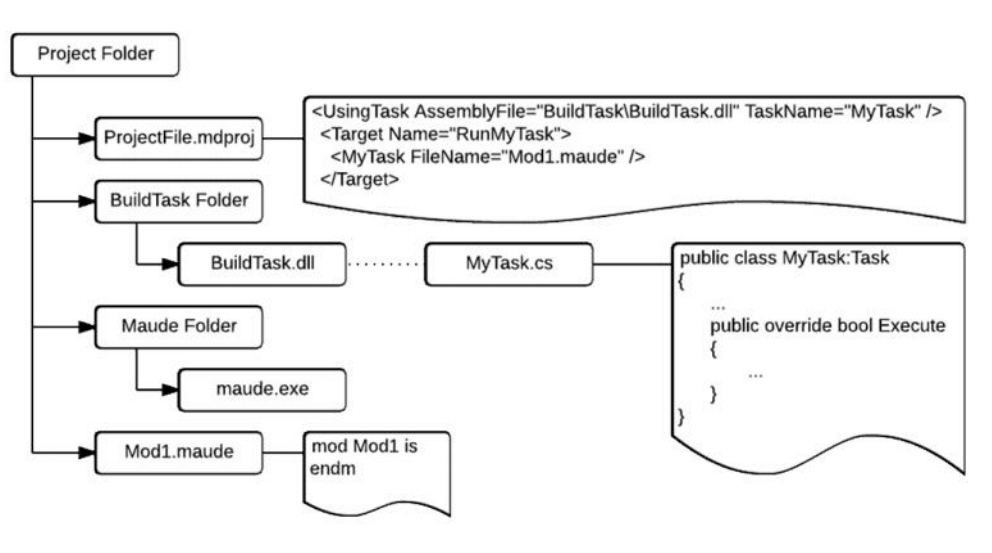

МЕТОДИ РОЗРОБКИ ІНСТРУМЕНТАЛЬНИХ ЗАСОБІВ КОМП'ЄРОБ'Я ЗАСОБІВ КОМП'ЄРОБ'Я ІНСТРУМЕнТАЛЬНИХ ЗАСОБІВ КОМП'ЄРОБ'Я

 $\mathfrak{B}$ .  $\mathfrak{B}$ .

Mod1.maude -

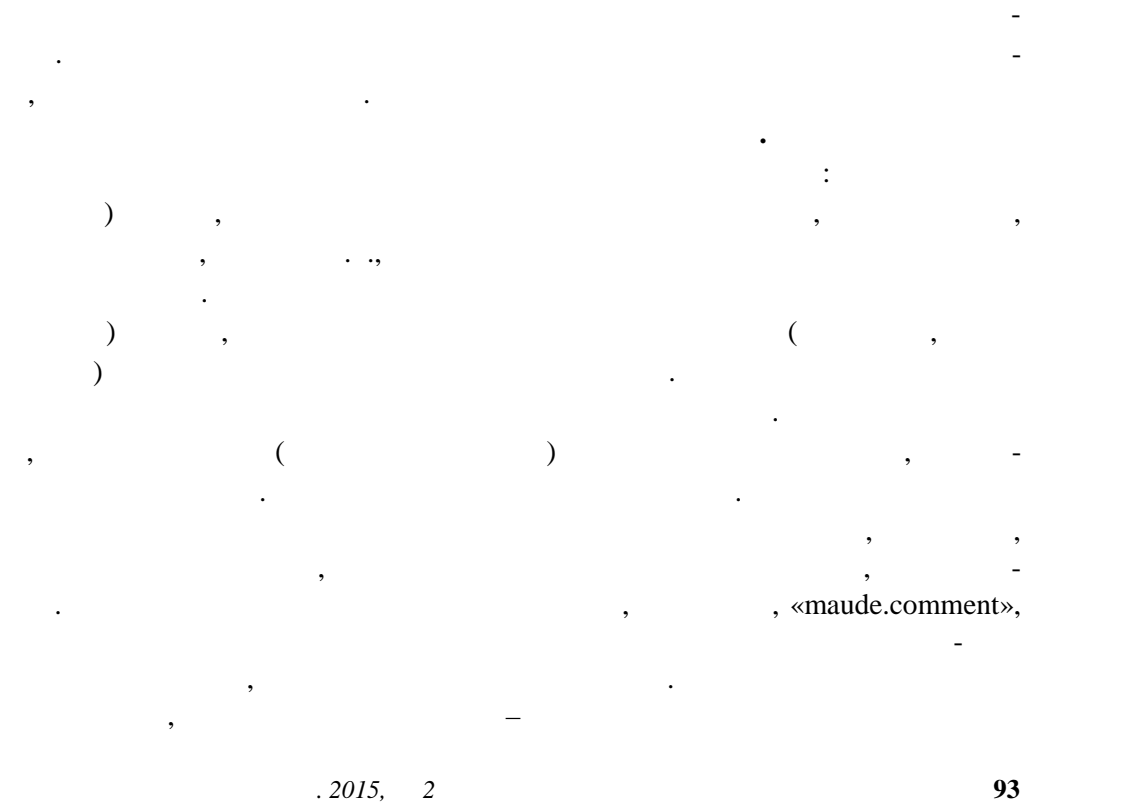

Шаблон проекту з початковим файлом є більш зручним, тому що у випадку

пустого ша лону початковий файл, необхідний для побудови не буде заданий,

незалежні частини. Після цього такі незалежні частини, подаються на вхід лек серу, якому по пеціальному форматі задані сі конструкції та ключові слова задання сі конструкції та ключові сл<br>В словах по пеціальному форматі та ключові слова за слова за слова за слова за слова за слова за слова за слов

Maude,  $\qquad \qquad$ :

О.П. ДАВИДОВ

*LINE \_COMMENT \_ STARS :* '\*\*\*' ~ [\r \ n] \*<br>
\*\*\*,<br> **i**. так задається коментар однієї строки коду у вигляді регулярного виразу: спочат-  $***,$  а потім символо $***$ , а потім символо $*$ будь-яке число раз. Лексер – це обгортка над граматикою мови. Для імплементації лексеру було

Antlr. Після цього дані, розбиті за таким категоріями, потрапляють у своєрідний асемблер, який з'єднує деякі категорії, наприклад, з'єднує деякі категорії, наприклад, з'єднує деякі категорії<br>В серії за значено два процесі за значено два процесі за значено два процесі за значено два процесі за значено вид коментарів: коментарів: коментарів: коментарів: коментарів: коментарів: коментарів: коментарів: коментарів<br>Видовидок, і коментарів: коментарів: коментарів: коментарів: коментарів: коментарів: коментарів: коментарів: к починаються з трьох дефісів, у асемблері вони всі приводяться до типу і форма-

ту к ментаря, який був зазначений вище. В советах на советах на советах на советах на советах на советах на со<br>В советах на советах на советах на советах на советах на советах на советах на советах на советах на советах н Для модуля візуалізації однакових слів, треба також зазначити формат, тоб то ті візуальні ефекти, які будуть з'являтися для усіх слів, однакових зі слів, однакових зі слів, однакових з<br>Візуальні слів, однакових зі слів, однакових зі слів, однакових зі слів, однакових зі слів, однакових зі слів, на якому даний момент часу стоїть курсор. Окрім цього треба просто налаго-  $\mathcal{A}$ 

пошук такого слова у файлі. **Висновок.** У даній статті озглянуто процес моделе-орієнтованої побудови інструментальних засобів комп'ютерної алгебри. Проблема відсутності сере о вища редагування для модель-орієнтованої розробки, була вирішена ств ренням

## Visual Studio.

моделі системи. Модель представляє собою два розширення: шаблон проекту та модуль візуалізації синтаксичних одиниць. Шаблон проекту постачає середо вище розробки інформаці $\overline{\phantom{a}}$ 

maude, internal maude, the maude, the maude, the matrix of the matrix of the matrix of the matrix of the matrix of the matrix of the matrix of the matrix of the matrix of the matrix of the matrix of the matrix of the matri мовчуванням включеном в проект при його створенням в при його стандарти. Модуль візуалізації синтаксичних одиниць, свою чергу, постачає в середовище розробки інформ цію про те які символи як треба візуалізувати. Подальші дослідження можливі в на сту них областях: а) реалізація інтелектуального аналізу тексту для викривання помилок до

 $\ddot{i}$ б) реалізація компоненту, який би в кожен момент часу мав список клю- (
IntelliSense); ) and  $\mathbf{p}$ , the maude  $\mathbf{p}$  $(\text{exe} \qquad),$ 

**94** *Компьютерная математика. 2015, 2*

пр татор.

Maude.

#### O.P. Davydov

### THE METHODS OF COMPUTER ALGEBRA TOOLS DEVELOPMENT BASED ON A MODEL-ORIENTED APPROACH

The model of tools to automate and accelerate the development of the computer algebra and term rewriting applications is described. A description of software components that implements this model as a set of Visual Studio add-ins, i.e., the building tool, the project pattern, and the code highlight for the Maude language, is given. Such tools are implemented and tested in the author's experimental software.

- 1. Favre J. Towards a basic theory to model driven engineering. In Third Workshop in Software Model Engineering.  $-2004. - 262 - 271$ .
- 2. Kaschek R. A little theory of abstraction // In Bernhard Rumpe and Wolfgang Hesse. 2004. -Vol.  $1. - 153$  p.
- 3. Stachowiak H. Allgemeine Modelltheorie. Wien: Springer-Verlag, 1973. 325 p.
- 4. B'ezivin J., Gerb'e O. Towards a precise definition of the OMG/MDA framework // In Proceedings of the 16th International Conference on Automated Software Engineering Coronado Island.  $-2001. - 273 - 280.$
- 5. Seidewitz E. What models mean // IEEE Software.  $-2003$ .  $-$  Vol. 20, N 5.  $-$  P. 26  $-$  32.
- 6. Microsoft Developer Network. How to: Create Project Templates. https://msdn.microsoft.com/en-us/library/xkh1wxd8.aspx

29.10.2015

 $\ddotsc$ 

Про автора:

E-mail: duff1994@gmail.com

 $.2015, 2$